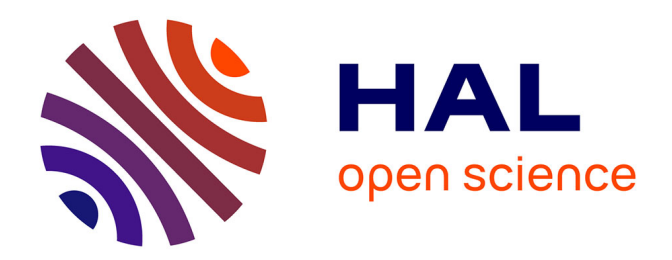

# **Dispositif de formation destiné aux futurs enseignants du secondaire I et II**

Lydia Curtet

# **To cite this version:**

Lydia Curtet. Dispositif de formation destiné aux futurs enseignants du secondaire I et II. Sciences et technologies de l'information et de la communication en milieu éducatif : Analyse de pratiques et enjeux didactiques., Oct 2011, Patras, Grèce. pp.159-166. edutice-00676172

# **HAL Id: edutice-00676172 <https://edutice.hal.science/edutice-00676172>**

Submitted on 3 Mar 2012

**HAL** is a multi-disciplinary open access archive for the deposit and dissemination of scientific research documents, whether they are published or not. The documents may come from teaching and research institutions in France or abroad, or from public or private research centers.

L'archive ouverte pluridisciplinaire **HAL**, est destinée au dépôt et à la diffusion de documents scientifiques de niveau recherche, publiés ou non, émanant des établissements d'enseignement et de recherche français ou étrangers, des laboratoires publics ou privés.

# **Dispositif de formation destiné aux futurs enseignants du secondaire I et II**

Lydia Curtet Lydia.curtet@unige.ch

 $<sup>1</sup>$  Université de Genève, IUFE</sup> (Institut Universitaire de formation des enseignants)

**Résumé.** L'article relate les différentes étapes d'un dispositif de formation des enseignants concernant le concept d'invariant d'une tâche du traitement de l'information numérique. L'expérience vécue par un groupe d'étudiants de l'université de Genève est un exemple de formation en didactique de l'informatique. Le processus proposé est une recherche des concepts invariants d'après la méthodologie développée par É. Vandeput d'une tâche du traitement de l'information numérique, à travers l'étude de différents logiciels dédiés à la même tâche. Ces concepts vont ensuite servir à décrire « à quoi sert » l'outil dans une phase de formalisation pour ensuite être apprêtés dans une séquence d'enseignement. Ces différentes étapes permettent de sélectionner, en dernier lieu, les concepts essentiels et amener les élèves à un apprentissage des concepts invariants essentiels de la tâche étudiée.

**Mots-clés:** invariant, dispositif, concept, séquence d'enseignement, formation

## **Introduction**

<span id="page-1-0"></span> $\overline{a}$ 

Les étudiants en formation initiale pour l'enseignement de l'informatique à l'IUFE, suivent un cours<sup>1</sup> et un atelier de didactique. C'est dans ce cadre que notre dispositif a été élaboré pendant l'année 2010-2011. La formation suivie par ces étudiants est une maîtrise [universitaire spécialisée] en enseignement secondaire (MASE).

Ce dispositif concerne le concept d' « invariant » développé par É. Vandeput (2006, 2011), présenté aux étudiants lors du cours de didactique. Il ne s'agit pas de redéfinir ici l'intérêt évident de cette méthodologie d'identification des savoirs pérennes au service d'un usage performant des outils logiciels, mais plutôt de montrer comment amener les futurs enseignants à la tester et l'éprouver dans l'espoir de favoriser une réflexion en profondeur sur le choix des savoirs à

<sup>1</sup> Cours donné par Étienne Vandeput, enseignant-chercheur, maître de conférences à l'Université de Liège CRIFA-STE-FAPSE, chargé de cours à l'IUFE, Genève

enseigner et la transposition de ceux-ci dans les activités d'apprentissage et d'évaluation.

L'objectif poursuivi dans ce dispositif est de rendre l'apprenant maître du système<sup>[2](#page-1-0)</sup> et plus particulièrement d'une tâche[3](#page-2-0) du traitement de l'information numérique (TIN) grâce à l'apprentissage de savoirs stables et durables par le biais de la recherche des concepts invariants.

Ce qui nous intéresse particulièrement ici est le processus qui va permettre aux étudiants de comprendre la portée du concept d'invariant, concept issu de la recherche, et son influence dans l'élaboration d'une séquence d'enseignement. En effet, la méthodologie de recherche des concepts invariants est un outil permettant de sélectionner les concepts essentiels à enseigner dans une séquence d'enseignement d'une tâche du TIN, on constate que les « savoirs pour enseigner » ont une influence directe sur « les savoirs à enseigner ». Les étapes progressives ainsi que les régulations continues fournies sous forme de commentaires visent à favoriser chez les étudiants l'apprentissage de ce concept d' « invariant ».

# **Démarche**

 $\overline{a}$ 

Ce dispositif est prévu en trois étapes et commence par la production, pour le cours, d'un travail de recherche des invariants d'une tâche du TIN que les étudiants choisissent, en examinant plusieurs logiciels dédiés à la même tâche afin de créer une liste de concepts invariants de la tâche choisie. L'étape suivante consiste alors  $\alpha$  fusionner ces savoirs dans un texte descriptif mentionnant les fonctionnalités<sup>[4](#page-2-1)</sup> utiles à enseigner tout en écartant celles qui ne le sont pas, c'est un travail de formalisation. La dernière étape est la création d'une séquence d'enseignement autour de quelques uns des concepts invariants. Cette dernière activité est réalisée dans le cadre de l'atelier. Afin d'illustrer ce dispositif, nous allons suivre quelques étudiants en présentant des passages des différents travaux réalisés.

# **Étape 1 : Recherche des concepts invariants**

## **Formalisation des concepts et des principes**

Pour maîtriser un outil, il faut apprendre à le connaître et l'exploration peut se faire à travers ses fonctionnalités, les principes de fonctionnement du système censé

<span id="page-2-0"></span><sup>&</sup>lt;sup>2</sup> « Combinaison d'un ordinateur et d'un programme »<br><sup>3</sup> « Ensemble d'actions correspondant aux instructions d'un programme que l'on peut faire effectuer par un ordinateur (un programme est catalogué en fonction de la tâche qu'il permet d'effectuer, par exemple, produire et mettre en page un texte) »

<span id="page-2-2"></span><span id="page-2-1"></span><sup>&</sup>lt;sup>4</sup> « Actions que le système peut réaliser dans le contexte de l'exécution d'une tâche (les fonctionnalités sont aussi des principes de fonctionnement d'un système censé implémenter la tâche) »

implémenter la tâche. Ils peuvent être mis en évidence à l'aide de la phrase « le système permet de… » ou en explorant les menus ou encore en utilisant l'Aide.

Ce premier travail (figure 1) a été conçu sur la plateforme collaborative « Google documents » afin de permettre non seulement l'échange d'idées entre étudiants mais également le partage de la remédiation fournie par l'enseignant à l'aide de commentaires. La première remarque est une demande de précision intéressante, il s'agit d'exprimer ce qui se passer réellement lors du démarrage d'un logiciel, pour accroître la compréhension des élèves.

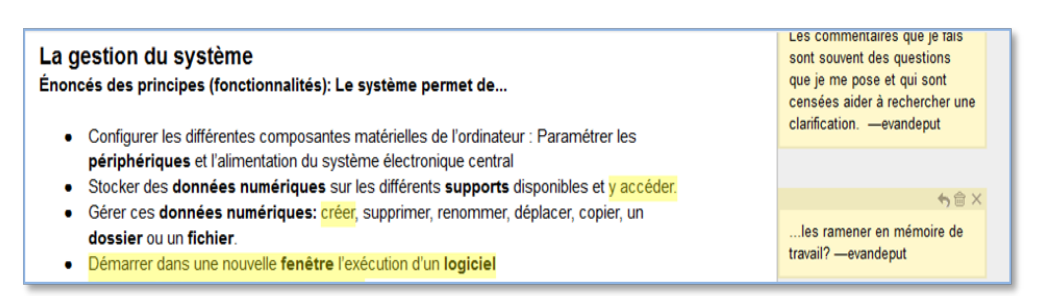

#### **Figure 1. extrait du travail d'un étudiant(1) sur le système d'exploitation**

Une des difficultés rencontrées par les étudiants au début de ce travail de découverte des invariants est l'évocation et la définition des concepts. Le concept de « page » (figure 2) n'est pas adapté à la fonctionnalité évoquée et risque de compromettre sa compréhension.

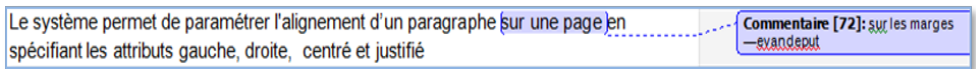

### **Figure 2. extrait du travail d'un étudiant(2) sur le traitement de texte**

Le choix du vocabulaire est une autre difficulté rencontrée par les étudiants lors de la réalisation de ce travail, en effet, il s'agit dans cette première étape de définir les concepts, les expliciter clairement de manière à les rendre accessibles pour l'apprenant. Ce travail s'avère difficile, en effet, chaque mot de la définition proposée doit être réfléchi car il va influencer la représentation que l'élève va se faire de ce concept, c'est ce qu'on peut se demander avec l'exemple proposé (figure 3), quelle représentation produit-elle chez l'élève?

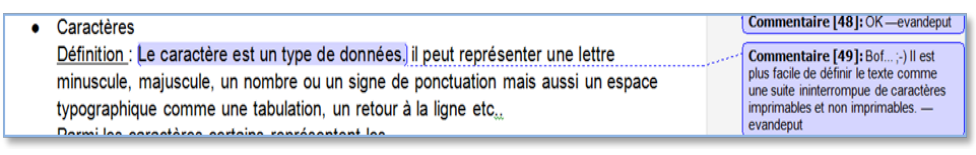

**Figure 3. étudiant(2), exemple d'une définition peu pertinente**

Par ailleurs cette difficulté se révèle être à terme un avantage puisqu'elle aboutit en principe à une maîtrise des concepts énoncés. Lorsque les étudiants abordent ces concepts invariants ils se sont déjà créé leurs propres représentations, pas toujours exactes d'ailleurs, comme dans l'exemple (figure 4) ce travail les force à les corriger si nécessaire.

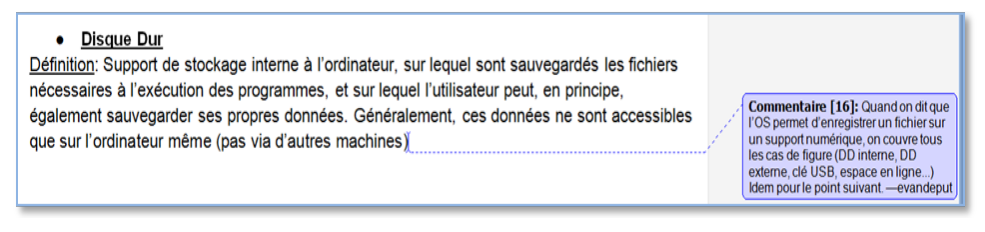

**Figure 4. étudiant(1), exemple de fausses représentations**

Cette étape permet également de cibler toutes les notions utiles à aborder lors de la phase d'enseignement, ou au contraire, celles à écarter. Grâce à l'exemple suivant (figure 5) nous pouvons constater que le concept de paragraphe n'est pas encore clairement défini par cet étudiant. Il s'agit de lui faire prendre conscience des faiblesses de sa définition.

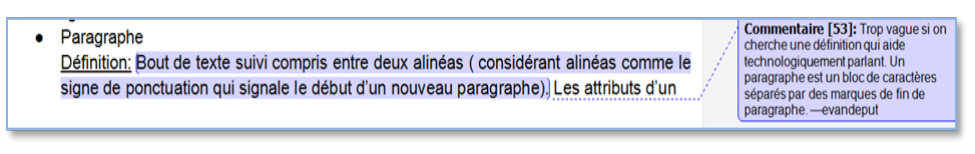

**Figure 5. étudiant(2), définition du concept de paragraphe peu claire**

# **Étape 2: La description de l'outil**

« Un outil pour quoi faire ? » Passer à la description de l'outil et des services qu'il peut rendre

Il s'agit pour cette activité de créer un texte fluide, décrivant précisément ce que cet outil permet de réaliser, c'est une refonte des éléments disséqués et analysés jusque là. Sa forme concise mais toutefois suffisamment développée favorise l'intégration des étapes précédentes et est nécessaire comme préparation à la création d'une séquence d'enseignement. Nous remarquons à ce stade du dispositif une amélioration des productions des étudiants (figure 6) en effet, les concepts

invariants de la tâche analysée sont mieux intégrés qu'au début du dispositif, le travail de formalisation les oblige à organiser les différents concepts.

#### Le système d'exploitation comme « coordinateur »

On pense souvent à l'ordinateur à partir des tâches qu'il peut nous aider à effectuer : écouter de la musique, créer un document de texte, regarder une vidéo.... Et on se rend relativement vite compte en utilisant les outils informatiques que toutes ces différentes tâches sont en général liées à des logiciels propres, qui présentent différentes fonctionnalités liées à ces tâches avec une interface distinctes. Par exemple, GIMP vous permettra de retravailler des images, Microsoft Word d'éditer du texte, et Outlook de gérer votre messagerie électronique.

#### **Figure 6. étudiant(1), le travail en amont porte ses fruits, les concepts évoqués sont mieux formulés**

Dans l'exemple ci-dessous (figure 7) nous pouvons apprécier une définition sans ambigüité des concepts de « caractère, paragraphe, ligne », ce qui n'était pas le cas dans l'étape précédente.

## Le texte

Sur une page, l'utilisateur va rédiger un texte qui n'est rien d'autre qu'une suite de caractères imprimables et non imprimables qui formeront des « mots », puis des « lignes», pour finir en « paragraphes ». Les « lignes » et donc les « sauts de lignes » sont gérés automatiquement par le système en tenant compte des marges et des attributs de caractère. Un traitement de texte ne connait

### **Figure 7. étudiant(2), les définitions des concepts ont été clarifiées et corrigées**

# **Étape 3 : Création d'une séquence d'enseignement autour d'une liste de concepts invariants**

Il s'agit dans le développement de cette activité de transposer les savoirs identifiés comme fondamentaux dans le contexte d'un public particulier, de dériver des objectifs d'une liste d'invariants et de les faire concorder avec les activités proposées, quelles soient dédiées à l'apprentissage ou à l'évaluation. Dans cet exemple (figure 8) la transposition du concept de fichier, défini dans l'étape précédente du dispositif, n'est pas réalisée. En effet, l'étudiant s'appuie directement sur sa définition du concept de fichier pour l'introduire dans sa séquence. On peut néanmoins apprécier le soin porté à la conception de l'activité.

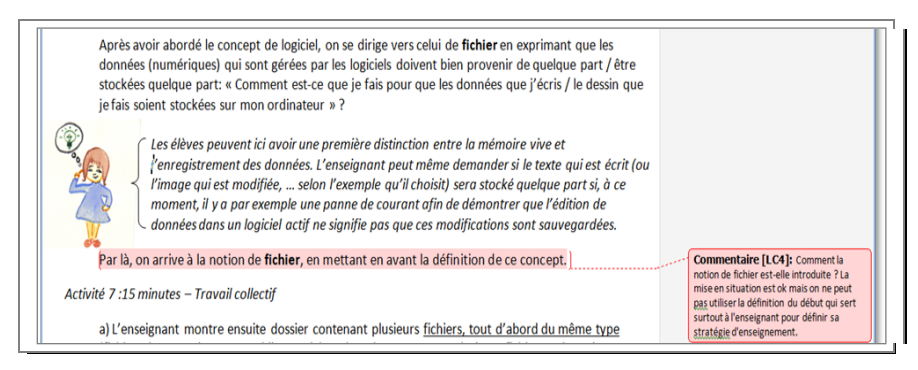

**Figure 8. étudiant(1), pour la séquence d'enseignement, encore des problèmes de concepts**

Dans la séquence présentée ci-dessous (figure 9) nous relevons deux difficultés : la première concerne la gestion de la progression des savoirs, en effet, il est question « d'opérateur » alors que le concept de « formule » n'est pas encore évoqué.

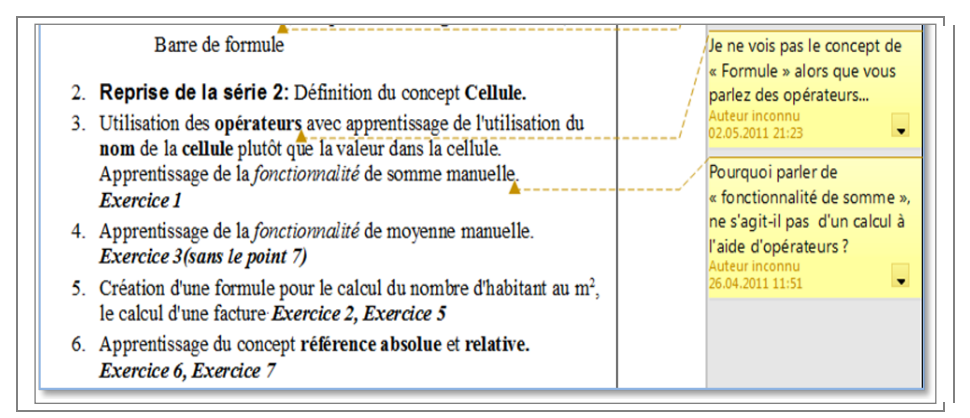

**Figure 9. extrait d'un travail d'un étudiant(3) sur le tableur**

La deuxième concerne la fonctionnalité « somme » qui est une fonction automatique alors qu'elle est présentée ici à l'aide d'un opérateur d'addition. Quelles représentations auront les élèves au sujet de cette fonction ?

### *Exemple d'une activité autour des concepts*

Comme dernier exemple (figure 10) une activité très réussie, tant au niveau de la transposition des savoirs que de la qualité de l'animation proposée aux élèves et adaptée à leur âge (environ 12 ans).

Activité 11 : 5 minutes - retour sur la leçon

Une pile de cartes passe entre les élèves. Chaque élève tire la carte du dessus, qui contient un mot ou un concept appris au cours. Il doit tenter d'en faire une définition. S'il ne sait pas répondre, les autres élèves tentent de l'aider.

Mots sur les cartes : logiciel, fichier, type de fichier, extension, barre des tâches, fenêtre, basculer, réduire une fenêtre, logiciel par défaut,...

Cette petite partie peut également être vue comme une sorte d'évaluation par l'enseignant pour voir si les élèves ont intégré la définition des concepts importants!

### **Figure 10. étudiant(1), activité exemplaire sur les concepts du SE**

### **Discussion et conclusion**

Nous pouvons émettre plusieurs hypothèses pour tenter de comprendre les difficultés rencontrées par les étudiants dans ce dispositif.

Une des sources de ces difficultés peut découler de la consigne donnée de commencer par la recherche d'une définition des concepts. Cependant l'évocation des principes amène forcément à énoncer des concepts et donc à définir les savoirs à enseigner.

Une autre hypothèse pourrait provenir d'un manque de connaissance de l'outil étudié, en effet, pour mener à bien ce travail, il doit être parfaitement connu afin d'énoncer des principes et des concepts correctement. D'ailleurs ce type de travail amène à un approfondissement de l'outil étudié.

Par ailleurs, le choix des mots utilisés dans les définitions est d'une grande importance, toute imprécision amène à des erreurs possibles des représentations que l'on se fait des concepts énoncés. Astolfi (2008) évoque l'importance du choix du vocabulaire d'une discipline « *Fondamentalement, les disciplines n'expriment pas de façon boursouflée et pompeuse ce qu'elles pourraient aussi bien dire avec les mots de tous les jours. Il ne peut exister d'«espéranto des disciplines», car leur*  langage est une condition indispensable d'accès à un nouveau régime intellectuel. Les mots sont toujours plus que les mots. Ce sont les conditions d'une forme *originale de la pensée.* ».

En observant l'évolution des productions des étudiants, nous pouvons constater un réel apprentissage dans la mise en évidence des invariants d'une tâche du traitement de l'information, malgré certaines difficultés de formalisation, d'élaboration des définitions des concepts ou de transposition de ces concepts dans des séquences d'enseignement. Néanmoins, dans les productions finales, les termes choisis sont plus précis qu'au début du processus et certaines mauvaises représentations sont écartées.

Les avantages à fonctionner en termes « d'invariants » sont indéniables, ils amènent à une compréhension du choix des savoirs à enseigner, de la recherche d'autonomie face à la nouveauté ou encore de la capacité à maîtriser les difficultés rencontrées par l'élève face au système. Le travail initié ici mérite d'être repris et poursuivi afin de devenir une forme habituelle de méthodologie de travail.

À travers ce dispositif de formation des enseignants, nous avons tenté d'illustrer le passage des savoirs pour enseigner<sup>[5](#page-2-2)</sup>, la didactique de l'informatique et plus particulièrement la méthodologie des invariants, aux savoirs à enseigner, les concepts liés aux tâches du TIN.

### **Bibliographie**

 $\overline{a}$ 

- Vandeput, É. (2011), *Les invariants du traitement de l'information numérique en neuf questions*  (article à paraître)
- Hofstetter, R. & Schneuwly, B. (2009). *Introduction : Savoirs en (trans)formation. Au cœur des professions de l'enseignement et de la formation*. Raisons éducatives n° 2009/13, pp. 7-40. Bruxelles: De Boeck.

Astolfi, J.P. (2008). *La saveur des savoirs. Disciplines et plaisir d'apprendre*. Paris : ESF.

Vandeput Ê. & Colinet, M. (2006). *Utiliser le tableur en toute autonomie. Apprendre (avec) les progiciels Entre apprentissages scolaires et pratiques professionnelles*. Édité par L.-O. Pochon, É. Bruiollard et A. Maréchal, Neuchâtel, INRP.

Develay, M. (1996). Donner du sens à l'école. Paris : ESF

<sup>5</sup> « Savoirs pour enseigner et savoirs à enseigner » selon la distinction que font R. Hofstetter et B. Schneuwly (2009).